# CS 327E Milestone 9 due Sunday, 04/19.

## **Part 1:**

- 1. Find a second [dataset](https://github.com/cs327e-spring2019/snippets/wiki/How-do-I-choose-my-datasets%3F) (aka dataset2) in CSV format that meets our dataset [requirements](https://github.com/cs327e-spring2019/snippets/wiki/How-do-I-choose-my-datasets%3F).
- 2. Add a description of your dataset to the existing DATASETS. txt file.
- 3. Create a new folder in your Cloud Storage bucket and upload the dataset files to this folder.

## **Part 2:**

Create a new Jupyter notebook called <source> ingest.ipynb where <source> refers to the source of your secondary dataset (e.g. fda, bls, etc.). Implement the following logic in your notebook:

- 1. Create a new dataset in BQ for storing the staging tables for dataset2. The dataset should be named <source> staging.
- 2. Import the dataset files from GCS into your new dataset in BQ. Ensure that you import each file into its own table.
- 3. Visually inspect the contents of each table by selecting a few sample records.

## **Part 3:**

Create a new Jupyter notebook called <source> modeled.ipynb where <source> refers to the source of your secondary dataset (e.g. fda, bls, etc.). Implement the following logic in your notebook:

- 1. Create a new dataset in BQ for storing the modeled tables. The modeled dataset should be named <source> modeled.
- 2. Create modeled tables by applying the design principles from [Milestone](http://www.cs.utexas.edu/~scohen/milestones/Milestone4.pdf) 4.
- 3. Each modeled table should have a primary key. Check for any primary key violations and deduplicate the records in SQL, if possible. Otherwise, make a note in TRANSFORMS.txt if there is a table which doesn't contain a valid primary key. You will need to deduplicate this table in the next milestone.
- 4. Check for any referential integrity violations between any parent and child tables.

#### **Part 4:**

- 1. Update your ERD to include the modeled tables in dataset2. Be sure to denote in the diagram the relationships between the tables within dataset2 as well as **across** the two datasets if any exist. Name the ERD file <source> erd modeled.pdf where <source> is the source of your dataset1.
- 2. Think of 3 interesting queries that span your primary and secondary datasets. These queries should use a join or union or filter to combine the data from dataset1 and dataset2. In addition, these queries should require some prior data transformation process to cleanse or standardize the data. These transformations will be done as part of the next milestone.

For each of your 3 queries:

- Briefly describe the expected results from the query and what SQL operations the query will use to produce those results (1-2 sentences).
- Briefly describe what type(s) of data transforms are required to successfully implement the query (1-2 sentences).

Create a file  $CROSS-DATASETS.txt$  and add your descriptions and explanations to this file.

#### CS 327E Milestone 9 Rubric **Due Date: 04/19/20**

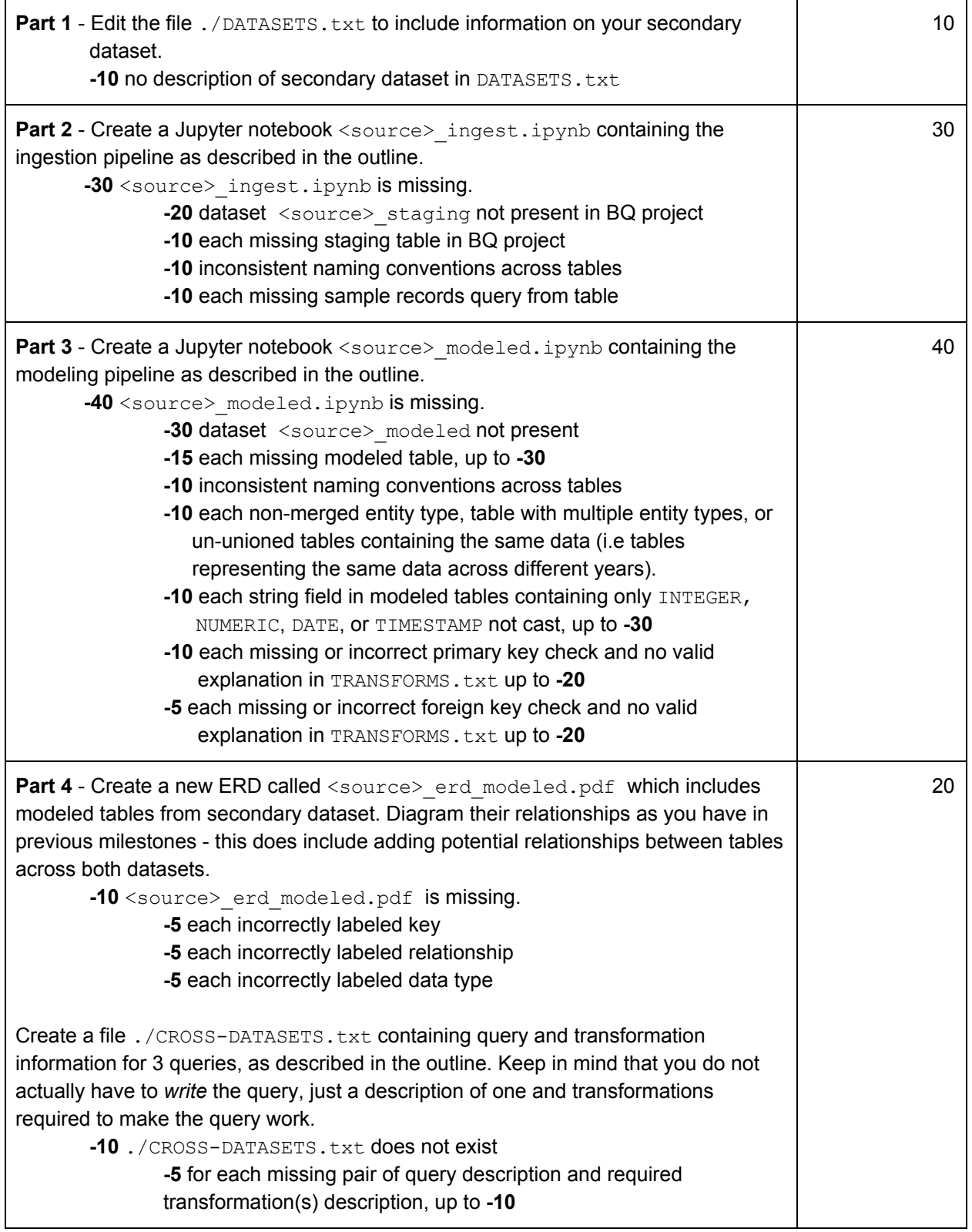

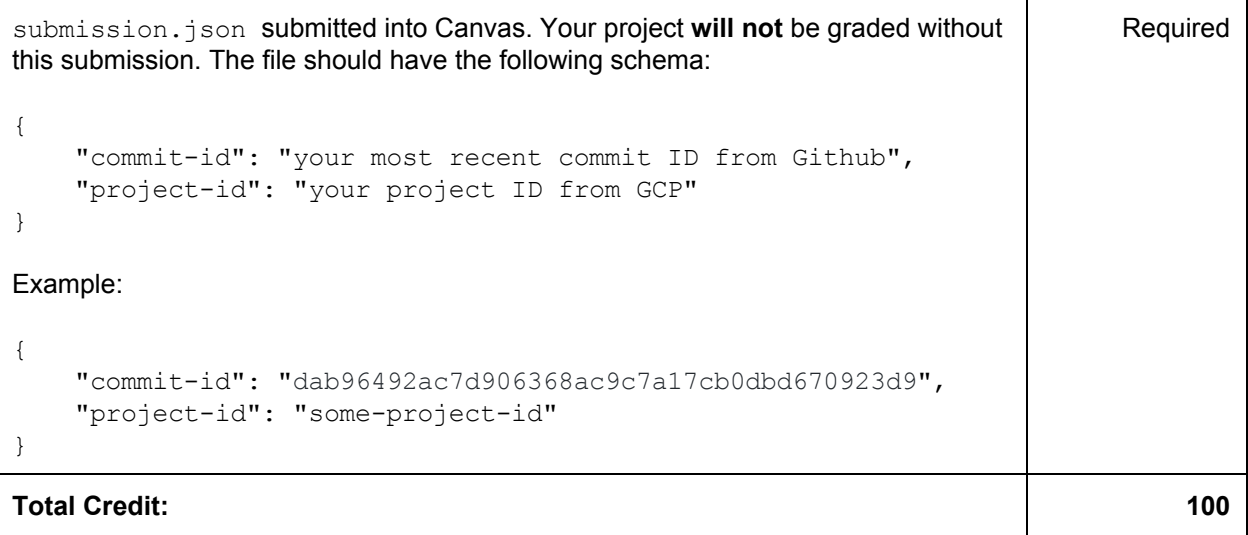